| • | • | ٠ | ٠ | ٠ | ٠ | • | • | ٠ | ٠ | • | • | ٠ | ٠ | ٠ | • | ٠ | • | ٠ | • | • | • | • | • | • | • | • | ٠ | ٠ | • | ٠ | • | • | ٠ | • |
|---|---|---|---|---|---|---|---|---|---|---|---|---|---|---|---|---|---|---|---|---|---|---|---|---|---|---|---|---|---|---|---|---|---|---|
| • | • |   | • |   | • |   | • |   | • | • |   | • | • | • | • | • | ٠ | • | • | ٠ | • | • | • | • | • | • |   | • |   | • |   | • |   | • |
|   | • | • | • | • |   |   | • | • | • |   |   | • |   | • |   |   |   | • |   |   |   |   | • |   |   | • | • | • | • | • |   | • | • | • |
|   | • |   |   |   |   |   |   |   | • |   |   | • |   |   |   |   | • |   |   | • | • |   | • |   | • | • |   |   |   |   |   |   |   | • |

# BIRD, MPLS and EVPN BIRD applicability in MPLS and EVPN deployment

Ondřej Zajíček

**CSNOG 2024** 

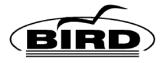

- BIRD Internet Routing Daemon
- Routing protocols BGP, OSPF, RIP, Babel, and BFD
- IPv4 and IPv6 support
- · Linux and BSD kernel support
- Free and open source software (GPL)

# Multiprotocol Label Switching (MPLS)

- Traffic encapsulated and labeled
- Forwarding based on label
- Label may change at each hop
- Decapsulated at egress

### **MPLS - features**

- Allows fine-grained traffic engineering
- Handles L3VPNs, L2VPNs, …
- Possibly faster lookups (?)
- Separation of data and control traffic
- More complicated administration
- Needs dynamic label distribution
- LDP, RSVP-TE, BGP

### **MPLS in BIRD**

- Introduced in BIRD 2.14
- Dynamic label allocation
- IP / MPLS route twins
- BGP only, no LDP or RSVP-TE
- But you can use EBGP as your IGP!
- L3VPNs with BGP signalling

### **MPLS in BIRD - detailed**

- MPLS domains and ranges
- MPLS tables and channels
- MPLS route attributes
- Labeling policies
- Next-hop label stack

### **MPLS in BIRD - import**

- · IP route is received
- Import filter is applied
- Label is assigned
- If new label is allocated, twin MPLS route is produced

## EBGP as your IGP

- Private ASN for each router
- · Connect them with single-hop EBGP sessions
- Export direct routes
- BFD for faster failure detection
- AIGP for better metrics
- RFC 7938 Use of BGP for Routing in Large-Scale Data Centers

https://gitlab.nic.cz/labs/bird-tools/-/tree/master/netlab/cfmpls-bgp

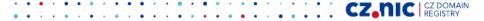

### **BGP/MPLS L3VPNs**

- Multiple tables of private IP routes in VRFs
- Common table of VPN routes with route distinguishers
- Connected by 'l3vpn' protocols
- Controlled by route target BGP communities
- VPN routes propagated by BGP
- RFC 4364

https://gitlab.nic.cz/labs/bird-tools/-/tree/master/netlab/cfmpls-bgp-l3vpn

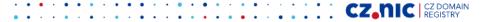

# **Ethernet VPN (EVPN)**

- · I.e. distributed bridge
- BGP signalling
- BGP for MAC propagation
- Encapsulated to MPLS / NVGRE / VXLAN / ...

### **EVPN in BIRD**

- Ethernet and EVPN route types
- New 'bridge' protocol to sync ethernet tables with Linux bridge devices
- VLAN-aware bridge support
- VXLAN encapsulation support
- EVPN BGP SAFI to propagate EVPN routes
- BIRD filtering support for EVPN routes
- Ethernet and EVPN tables connected by 'evpn' protocol

### **EVPN in BIRD - limitations**

- Still work in progress
- Many rough edges
- No MPLS encapsulation
- No MAC mobility
- No multihoming functions

#### **EVPN in BIRD - example**

```
eth table etab2;
```

```
protocol static {
        eth { table etab2; };
        route 12:d7:ed:f4:86:7c vlan 100 via "eth2";
        route 16:5a:34:28:51:35 vlan 200 via "eth3";
}
protocol bridge {
        eth { table etab2; export all; };
        bridge device "sw2";
       vlan filtering;
                     • • • • • • • •
```

#### **EVPN in BIRD - example**

```
evpn table evpntab;
```

```
protocol evpn {
       eth { table etab2; };
       evpn { };
       rd 1:12;
       route target (rt, 1, 2);
       tunnel device "vxlan2";
       router address 10.1.1.1;
       vni 12;
};
```

| • | ٠ | ٠ | • | ٠ | • | ٠ | • | • | ٠ | • | • | • | ٠ | • | ٠ | • | • | • | • | • | • | • | • | • | • | • | • | ٠ | • | ٠ | ٠ | ٠ | •       | • | ٠ | • |
|---|---|---|---|---|---|---|---|---|---|---|---|---|---|---|---|---|---|---|---|---|---|---|---|---|---|---|---|---|---|---|---|---|---------|---|---|---|
| ٠ | • |   | • | • |   | • |   | • |   | • | • | • | • | • | • | • | • | ٠ | • | • | • | • | • | • | • | • | • | • | • | • |   | • | $\cdot$ | • | • | • |
|   |   |   |   |   |   |   |   |   |   |   |   |   |   |   |   |   |   |   |   |   |   |   |   |   |   |   |   |   |   |   |   |   |         |   |   |   |
|   |   |   |   | - |   |   |   |   | • | • | • | • | • | • | • | • |   | • | • | • | • | • | • | • | • | • | • | • |   | • | • | • |         |   |   |   |

### **Questions?**

#### https://labs.nic.cz/ https://bird.network.cz/

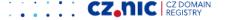